Pham 7503

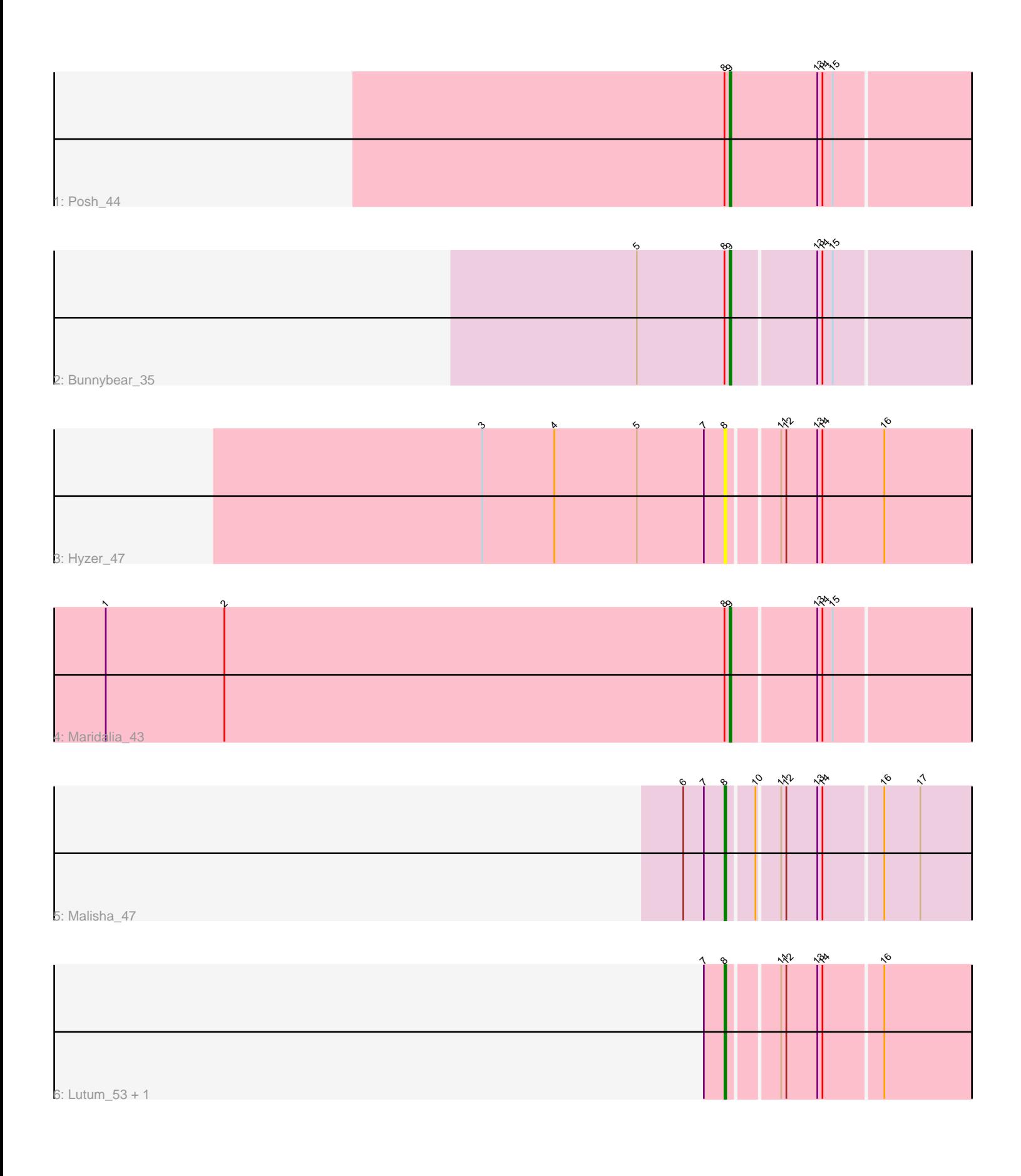

Note: Tracks are now grouped by subcluster and scaled. Switching in subcluster is indicated by changes in track color. Track scale is now set by default to display the region 30 bp upstream of start 1 to 30 bp downstream of the last possible start. If this default region is judged to be packed too tightly with annotated starts, the track will be further scaled to only show that region of the ORF with annotated starts. This action will be indicated by adding "Zoomed" to the title. For starts, yellow indicates the location of called starts comprised solely of Glimmer/GeneMark auto-annotations, green indicates the location of called starts with at least 1 manual gene annotation.

# Pham 7503 Report

This analysis was run 04/28/24 on database version 559.

Pham number 7503 has 7 members, 1 are drafts.

Phages represented in each track:

- Track 1 : Posh 44
- Track 2 : Bunnybear\_35
- Track 3 : Hyzer\_47
- Track 4 : Maridalia 43
- Track 5 : Malisha 47
- Track 6 : Lutum 53, Kenna 52

## **Summary of Final Annotations (See graph section above for start numbers):**

The start number called the most often in the published annotations is 8, it was called in 3 of the 6 non-draft genes in the pham.

Genes that call this "Most Annotated" start: • Hyzer\_47, Kenna\_52, Lutum\_53, Malisha\_47,

Genes that have the "Most Annotated" start but do not call it: • Bunnybear\_35, Maridalia\_43, Posh\_44,

Genes that do not have the "Most Annotated" start:

•

### **Summary by start number:**

Start 8:

- Found in 7 of 7 ( 100.0% ) of genes in pham
- Manual Annotations of this start: 3 of 6
- Called 57.1% of time when present

• Phage (with cluster) where this start called: Hyzer\_47 (CZ1), Kenna\_52 (DN1), Lutum\_53 (DN1), Malisha\_47 (DN),

Start 9:

- Found in 3 of 7 ( 42.9% ) of genes in pham
- Manual Annotations of this start: 3 of 6
- Called 100.0% of time when present

• Phage (with cluster) where this start called: Bunnybear 35 (CZ), Maridalia 43 (CZ1), Posh\_44 (CY),

#### **Summary by clusters:**

There are 5 clusters represented in this pham: DN, CZ, CY, CZ1, DN1,

Info for manual annotations of cluster CY: •Start number 9 was manually annotated 1 time for cluster CY.

Info for manual annotations of cluster CZ: •Start number 9 was manually annotated 1 time for cluster CZ.

Info for manual annotations of cluster CZ1: •Start number 9 was manually annotated 1 time for cluster CZ1.

Info for manual annotations of cluster DN: •Start number 8 was manually annotated 1 time for cluster DN.

Info for manual annotations of cluster DN1: •Start number 8 was manually annotated 2 times for cluster DN1.

#### **Gene Information:**

Gene: Bunnybear\_35 Start: 31133, Stop: 30984, Start Num: 9 Candidate Starts for Bunnybear\_35: (5, 31187), (Start: 8 @31136 has 3 MA's), (Start: 9 @31133 has 3 MA's), (13, 31085), (14, 31082), (15, 31076),

Gene: Hyzer\_47 Start: 35737, Stop: 35585, Start Num: 8 Candidate Starts for Hyzer\_47: (3, 35878), (4, 35836), (5, 35788), (7, 35749), (Start: 8 @35737 has 3 MA's), (11, 35710), (12, 35707), (13, 35689), (14, 35686), (16, 35650),

Gene: Kenna\_52 Start: 34713, Stop: 34564, Start Num: 8 Candidate Starts for Kenna\_52: (7, 34725), (Start: 8 @34713 has 3 MA's), (11, 34686), (12, 34683), (13, 34665), (14, 34662), (16, 34629),

Gene: Lutum\_53 Start: 34713, Stop: 34564, Start Num: 8 Candidate Starts for Lutum\_53: (7, 34725), (Start: 8 @34713 has 3 MA's), (11, 34686), (12, 34683), (13, 34665), (14, 34662), (16, 34629),

Gene: Malisha\_47 Start: 33470, Stop: 33321, Start Num: 8 Candidate Starts for Malisha\_47: (6, 33494), (7, 33482), (Start: 8 @33470 has 3 MA's), (10, 33455), (11, 33443), (12, 33440), (13, 33422), (14, 33419), (16, 33386), (17, 33365),

Gene: Maridalia\_43 Start: 32879, Stop: 32730, Start Num: 9 Candidate Starts for Maridalia\_43:

(1, 33242), (2, 33173), (Start: 8 @32882 has 3 MA's), (Start: 9 @32879 has 3 MA's), (13, 32831), (14, 32828), (15, 32822),

Gene: Posh\_44 Start: 34415, Stop: 34263, Start Num: 9 Candidate Starts for Posh\_44: (Start: 8 @34418 has 3 MA's), (Start: 9 @34415 has 3 MA's), (13, 34364), (14, 34361), (15, 34355),